How to make a return to previous page button in Weebly Norman Rogers

I wanted to have a button using this graphic that would do the same thing as the back arrow in the browser. Weebly does not support this kind of button directly. You have to use html code using the weekly token for inserting html code.

I made the button using photoshop and saved it as a jpg graphic. This graphic is 200 pixels wide by 60 pixels high.

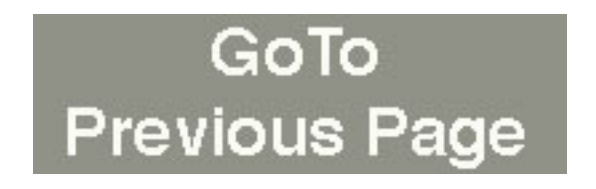

I created a hidden test page on my website that is not visible in the navigation that I can use for testing ideas. It is made hidden by checking the hide in navigation box. This keeps the name from appearing a the top of each page.

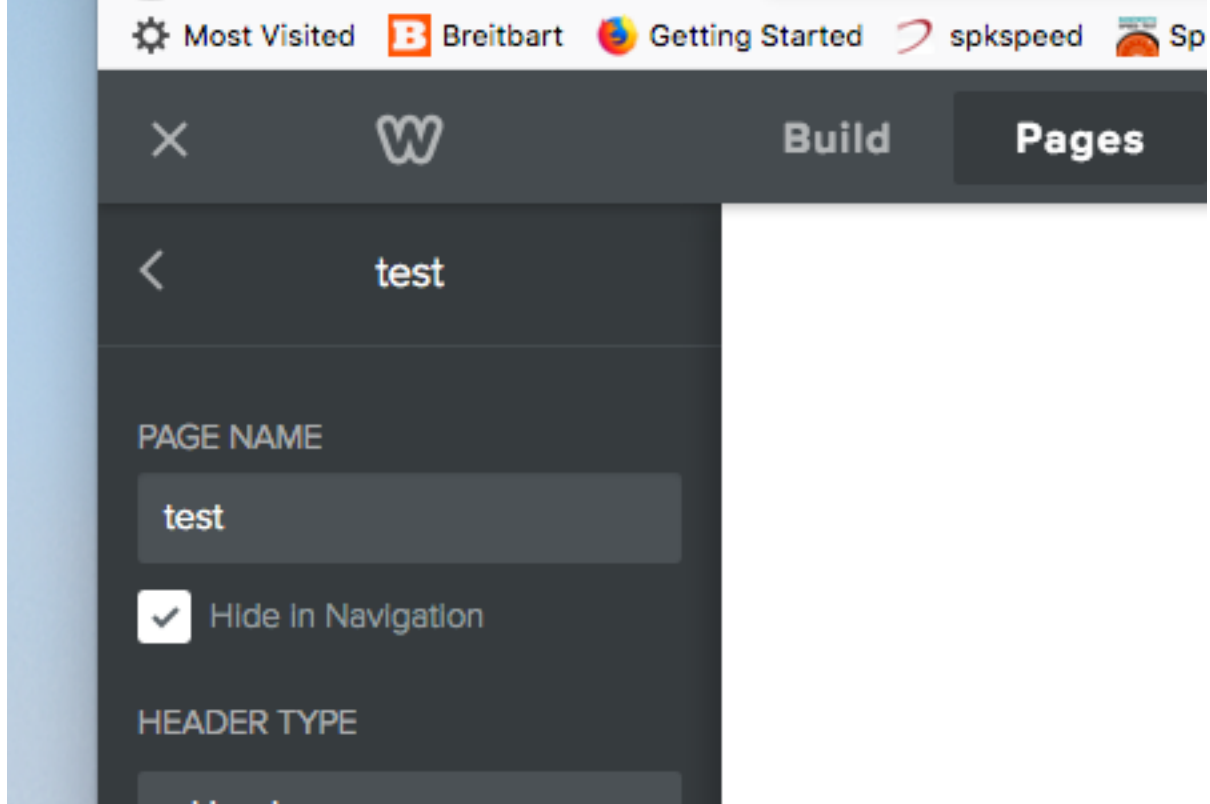

I uploaded my graphic to the test page and added a link to any old web page. The button then becomes a regular goto a page button.

Next I archived the html code of my entire website by going to the "Settings" page and entering my email in the "Archive" section and hitting the "Email Archive" button. That sends a message to my email that enables me to download a ZIP file holding the html code for the entire website.

I download the archive, unzip it by clicking (mac). I used the free editor Komodo to look at the html code for the test page. I see the code associated with the "goto previous page" button. It looks like this:

```
<a href='http://dumbenergy.com/landing' target='_blank'>
<img src="uploads/6/0/1/0/60100361/gotopreviouspage_orig.jpg" alt="Picture" 
style="width:auto;max-width:100%" />
</a>
```
The part:

href='<http://dumbenergy.com/landing>'

Tells the browser the destination of the goto page.

My objective is to substitute this code to step back to the previous page:

## **href="javascript:history.go(-1)"**

I found that code someplace o the Internet.

The code:

target=' blank'

Tells the browser to open a new tab when jumping. I don't want that, so I will not put that code in my html code.

When I make these modifications my code for a back button is:

```
<a href="javascript:history.go(-1)">
<img src="uploads/6/0/1/0/60100361/gotopreviouspage_orig.jpg" alt="Picture" 
style="width:auto;max-width:100%" />
</a>
```
Notice that the part of the code <img src=" etc is not modiifed. This code specifies the graphic and an alternate graphic if the graphic can't be loaded for some reason. It is important that the goto previous page button is resident on my hidden test page so that the graphic will be available and loaded on the web page.

I use the weekly token embed code and place it in my page where I want the button. I replace the message created by the token with my html code. The button then appears on the page.

I accomplished my goal without understanding a lot about html or how to write such code to create a back button.

A similar approach can be used for example to insert google analytics code for events.

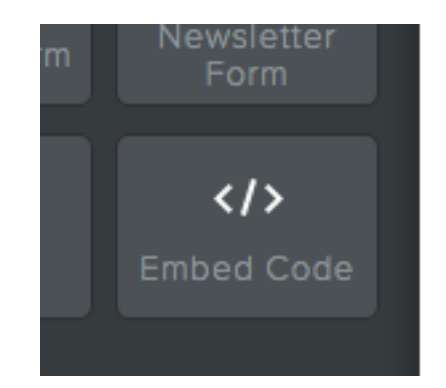